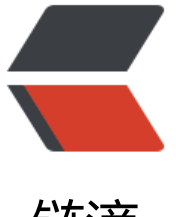

链滴

## 实例带你搞懂 Java [多线](https://ld246.com)程 && 线程池之(壹):线程池与多线程的关系和 区别

作者:adlered

- 原文链接:https://ld246.com/article/1552541134204
- 来源网站: [链滴](https://ld246.com/member/adlered)
- 许可协议:[署名-相同方式共享 4.0 国际 \(CC BY-SA 4.0\)](https://ld246.com/article/1552541134204)

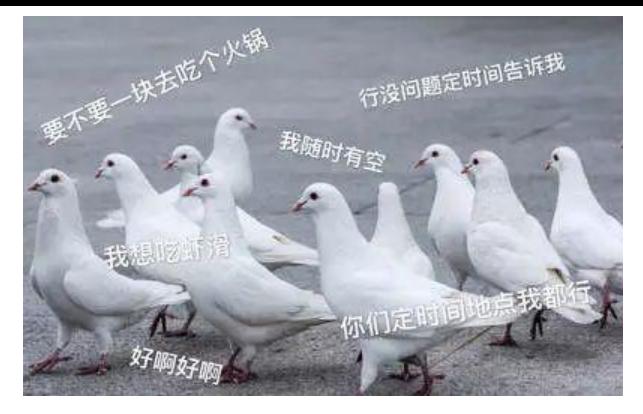

## **前言**

相信大家对多线程的概念不是很陌生,当我们需要让JVM虚拟机在后台运行一个方法时,我们常常会 到多线程。那么线程池就相当于一个Thread调度系统,能让向线程池中提交的线程进行限制、阻塞和 队处理,让所有线程在你的指引下进行"最大化"的工作。

在此之前,你需要先对以下知识**有所了解**:

- Thread多线程 ( 点我跳转)
- Runnable多线程 ( 点我跳转)
- 接口基础知识 ( 点我跳转)

## **创建一个线程[实例并](https://stackoverflow.wiki/blog/articles/2019/03/15/1552654034725.html)运行测试**

```
这里使用Runnable多线程接口进行演示。
```

```
public class TestThreadPool {
   public static void main(String[] args) {
      //实例化类
      TestThreadPool testThreadPool = new TestThreadPool();
      //调用动态方法
      testThreadPool.threadPool();
   }
   public void threadPool() {
     Thread1 thread1 = new Thread1();
     Thread thread = new Thread(thread1);
      thread.run();
   }
}
/**
 * 线程1
 */
class Thread1 implements Runnable {
   @Override
   public void run() {
      System.out.println("WORKING ON THREAD 1");
   }
}
```
运行结果:

WORKING ON THREAD 1

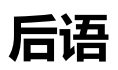

此次实例我们成功利用Runnable接口调用了Thread实现了多线程。

点我跳转下章:(贰)简单的线程池应用